# **Martin Mißfeldt**

Bilder optimieren für Websites und Suchmaschinen

# 165 Seiten kompaktes Experten-Wissen

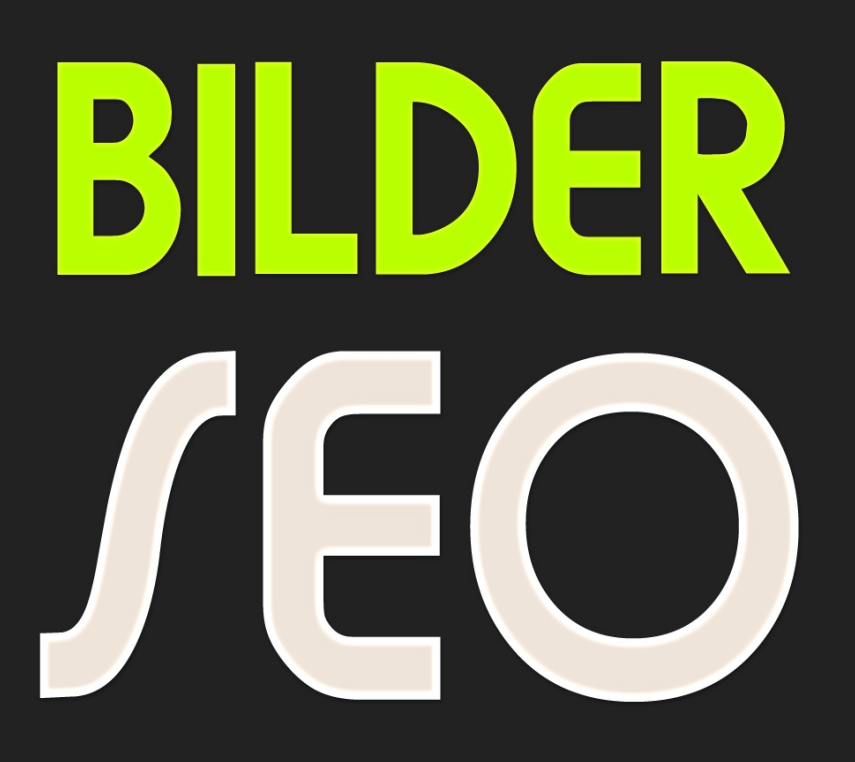

#### Mit Bildern gut ranken

E-Book mit über 100 Abbildungen

 $\overline{O}$ 

Verstehen Anwenden Lesen

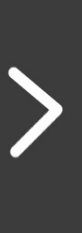

 $\times$ 

Version 1.0

**Best Practice** Checklister **Google Bildersuche:** Optimierung, Rankingfaktoren, **Funktionsweise, Tipps & Workflows,** Best practice, Beispiele, Milestones, Alternativen ... Mit zahlreichen anschaulichen Grafiken & Modellen

Autor und Copyright: Martin Mißfeldt Verlag: DUPLICON ISBN: 9783936697155 Erscheinungsdatum: 27. Oktober 2017

#### Inhaltsverzeichnis

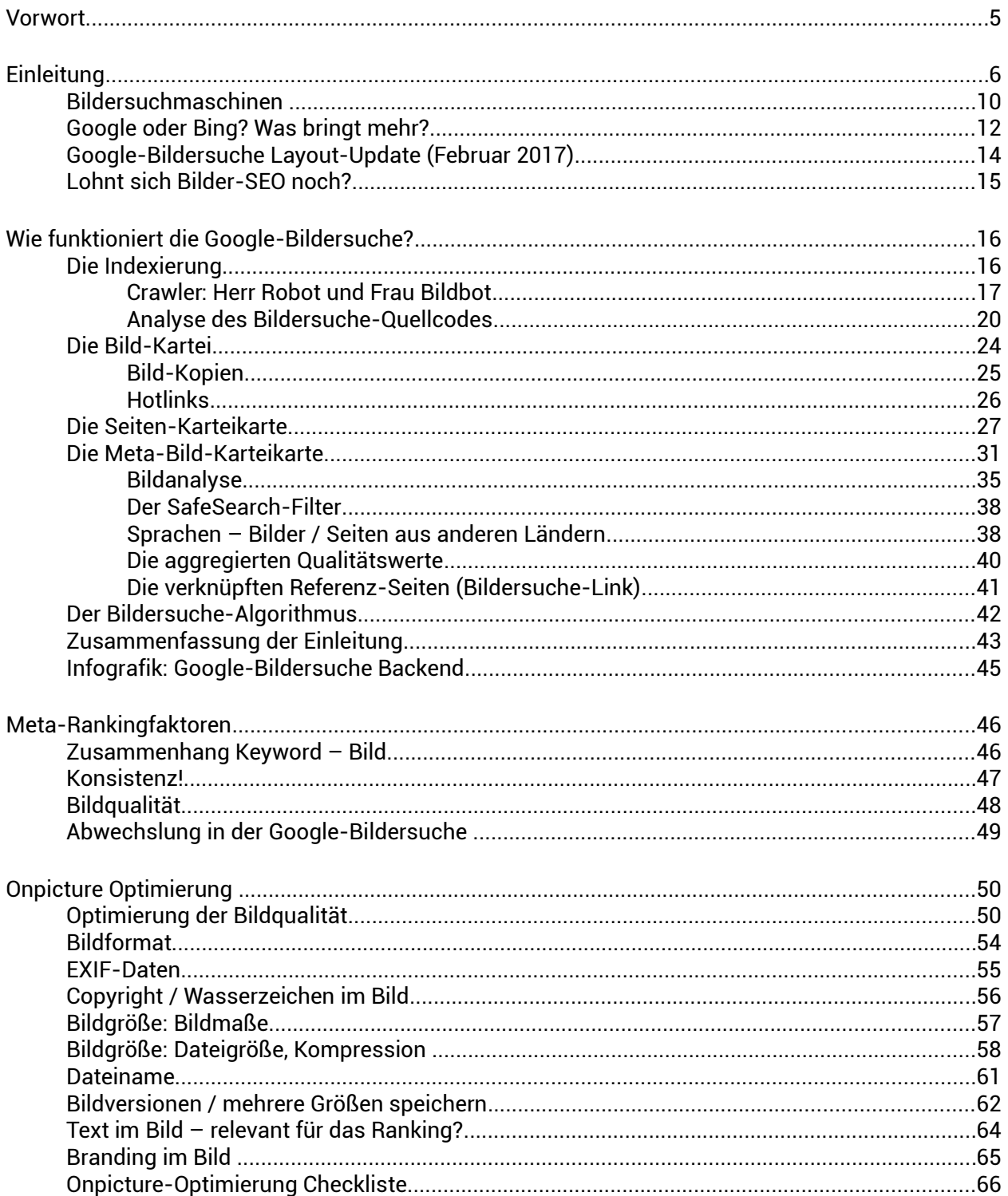

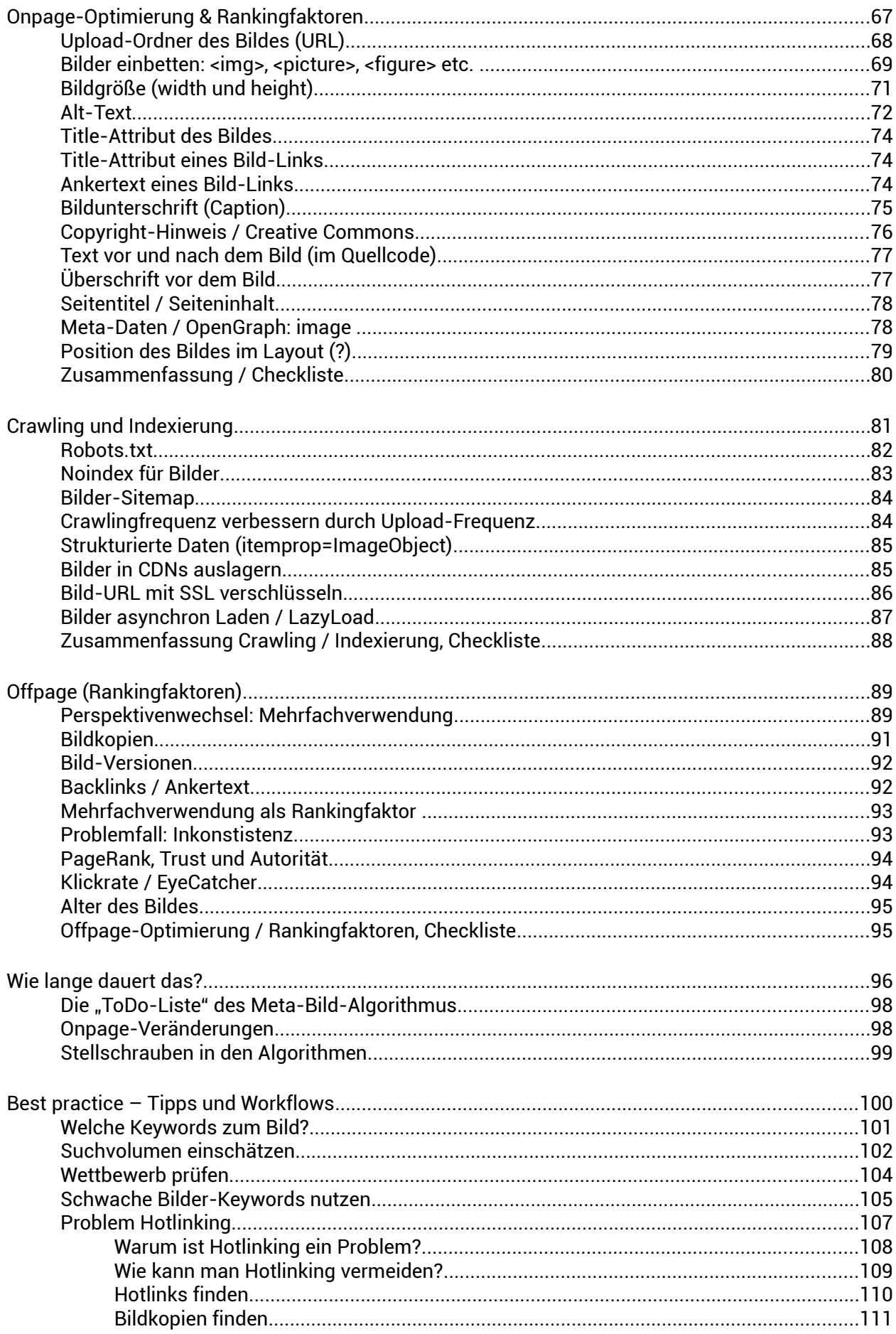

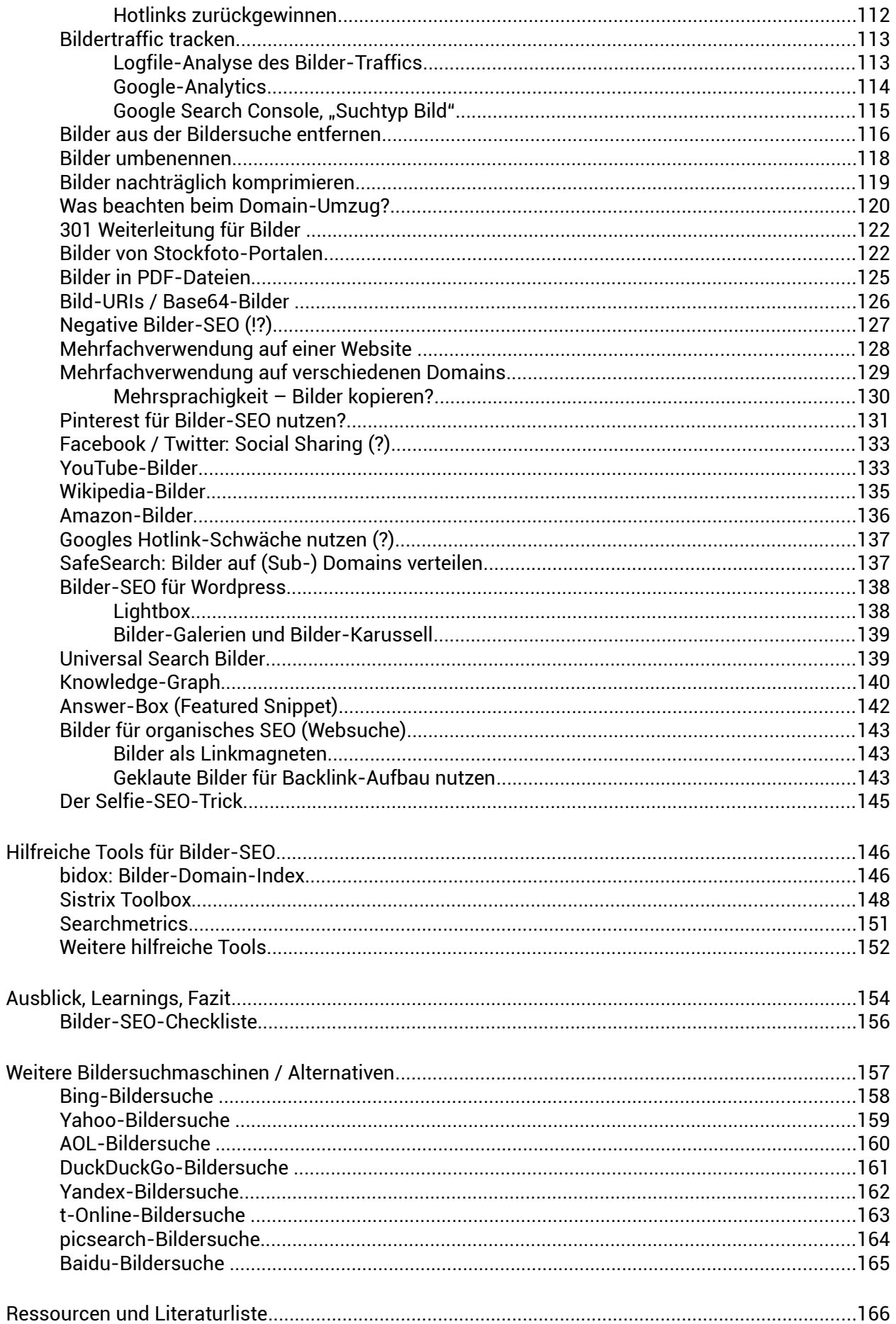

### Vorwort

Die neue Google-Bildersuche ist seit knapp einem halben Jahr online - und damit hat sich das Thema Bilder-SEO grundlegend verändert. Mein [Basics-Artikel über die Bilder-Rankingfaktoren](https://www.tagseoblog.de/website-bilder-optimieren-bilder-seo-2011) aus dem Jahre 2011 ist in die Jahre gekommen. Daher ist es Zeit, das Thema grundlegend neu aufzubereiten.

Es geht nicht um "Bilder im Internet". Dieses E-Book hat den besonderen Fokus auf der Frage, wie man **Bilder für Suchmaschinen optimieren kann**. Allerdings ist für das Verständnis wichtig, einige übergeordnete Fragen anzureißen und den Zusammenhang zu erläutern.

Einige Leser haben möglicherweise bereits einiges Wissen in diesem Bereich gesammelt – für die wird sich einiges finden, was sie bereits kennen. Dennoch habe ich mich entschieden, ein wenig weiter auszuholen. Nicht nur, damit es für Neueinsteiger verständlich ist, sondern auch, um die bisherige Entwicklung für künftige Generationen zu dokumentieren.

Dieser Text basiert überwiegend auf Beobachtungen und Erfahrungen von mir und anderen. Es gibt zwar einige wenige Hinweise von Google selber zum Thema Bilder-SEO, die selbstverständlich erwähnt werden, aber letztlich ist die genaue Funktionsweise des Google-Algorithmus ein gut behütetes Geheimnis. Aus diesem Grund werden an vielen Stellen Rückschlüsse aus Beobachtungen gezogen und Gedankenmodelle konstruiert, die aktuelle Bilder-Rankings einigermaßen nachvollziehbar erklären können. Es bleibt jedem überlassen, diese durch eigene Versuche und Beobachtungen zu verifizieren oder eigene plausible Modelle zu entwickeln.

Zur Veranschaulichung habe ich eine Reihe von Grafiken entwickelt, die Gedankenmodelle und Abläufe visualisieren. Diese Grafiken dürfen vom Leser gerne – auch in Ausschnitten – verwendet werden, sei es zum Ausdrucken, oder um Kunden etwas zu erklären, oder auch in Publikationen wie z.B. Blog-Artikeln. Für einen Hinweis auf dieses E-Book als Quelle wäre ich dankbar →<https://www.tagseoblog.de/bilder-seo-ebook>

Dank gilt an dieser Stelle vor allem Ingo Henze, der den Blog [schnurpsel.de](https://schnurpsel.de/) betreibt. Er ist seit Jahren ein ausgewiesener Experte rund um alles, was mit der Google-Bildersuche zusammenhängt. Vor allem seinem öffentlichen ["Bilder-Domain-Index"](http://bidox.de/), kurz bidox, verdankt dieses E-Book viele hilfreiche Informationen.

Weitere hilfreiche Impulse kamen unter anderem von Malte Landwehr, Michael Schilling, Thomas Wagner, Steffen Horstmann, David Radicke, Daniel Weihmann, André Goldmann, Torben Leuschner, Steven Stolz und Christoph Baum und vielen anderen, denen ich ebenfalls Dank sagen möchte.

Muss ein E-Book über Bilder-Seo wirklich über 160 Seiten haben!? Mal sehen ...

Martin Mißfeldt, Oktober 2017

## Einleitung

Bilder sind ein essenzieller Bestandteil des Internets. Sie beleben Websites und schaffen eine Verbindung zwischen Emotion und Intellekt. Die emotionale Komponente ist in sehr vielen Bereichen sehr nützlich – vor allem dann, wenn man etwas verkaufen will. Bilder haben dabei den Vorteil, dass sie in Bruchteilen von Sekunden ihre Wirkung entfalten können. Sie wecken Erinnerungen, sie regen die Phantasie an, sie schaffen Bedürfnisse. Man kann Besucher durch Bilder führen, ihnen Sicherheit und Vertrauen vermitteln. Und all das, ohne dass ein Besucher etwas lesen *muss*. Für Besucher gilt daher: **Bilder sind kein** *Muss***, sondern ein** *Genuss***!** Eine Website ohne Bilder ist eine verschenkte Website. Für Webmaster heißt es also umgekehrt: **Bilder sind ein Muss!**

Gute Bilder sind natürlich eine Investition. Das Erstellen (Fotografieren, Gestalten, Arrangieren etc.) geeigneter Bilder kostet Zeit – und damit Geld. Allzu oft werden die Möglichkeiten, die sich durch vorhandene Bilder ergeben, überhaupt nicht ausgeschöpft. Denn sie sind nicht nur Bestandteil einer Website, sie **können zudem auch noch neue Besucher bringen**.

Genau hier kommen Suchmaschinen ins Spiel – und damit sind wir auch schon beim Thema **"Suchmaschinenoptimierung" (SEO)**. Beim SEO geht es darum, Inhalte so aufzubereiten, dass sie nicht nur den Besuchern nützen, sondern auch noch in Suchmaschinen gut gefunden werden und damit sogar noch neue Besucher bringen. Beim Bilder-SEO geht es hierbei speziell um Bildersuchmaschinen – und einige weitere interessante Besucherquellen (z.B. Pinterest, Facebook etc.).

Bilder-SEO ist komplex. Suchmaschinenoptimierung (SEO) ist an sich schon sehr vielschichtig, **weil die Maßnahmen viele Bereiche betreffen**. Beim Bilder-SEO ist es noch schwieriger. Die erforderlichen Maßnahmen umfassen:

- Marketing Keyword-Recherche, Zielgruppen-Analyse, Auswertung von Traffic-Daten
- Konzeption Strategie für Website-Bilder, Klärung von Zielen
- Gestalterisches Know-How Finden geeigneter Bilder und (Onpicture-)Bild-Optimierung
- Technische Anpassungen Programmierung von Templates, Quellcode-Analyse, Basis für ...
- Redaktionelle Texterstellung (Onpage-)Bild-Optimierung: Pflegen entsprechender Texte
- Social-Media-Management Nutzung verschiedener Kanäle für Bilder-SEO
- Management Auswerten von Zielen, Anpassen und Verbessern des Workflow-Kreislaufs

Nur in wenigen Fällen sind all diese Kompetenzen in einer Person vereint. Für Firmen ergibt sich somit eine besondere Schwierigkeit: im Grunde müssen viele einzelne Mitarbeiter oder sogar externe Firmen jeweils in ihrem Bereich entsprechend geschult werden, damit ihre Bilder-SEO-Maßnahmen mit denen der anderen harmonieren. **Bilder-SEO ist so gesehen das Zusammenspiel vieler Einzel-Kompetenzen**.

Ein Beispiel: Der Chef der Firma "Katzenfutter" will seinen "Cat-Content" nutzen und mit Bilder-SEO den Umsatz ankurbeln. Er überfällt die Programmierabteilung und weist sie an, die Templates des Content-Management-Systems so aufzubereiten, dass die Bilder Onpage optimal eingebunden werden. Auch die Redakteure sind bereit, die wichtigen Onpage-Signale wie Alt-Text, Bildunterschrift und umliegenden Text mit vorab definierten Keywords zu pflegen. Das geschieht dann auch alles. Chef zufrieden – nichts passiert.

Nach ein paar Tagen lässt Chef alle Beteiligten antanzen und verlangt wutschäumend eine Erklärung. Das dauert eben, weiß ein Programmierer. Wie lange? - Keine Ahnung, lange eben ...

Einige Monate später stellt Chef resignierend fest, dass alle Bilder-SEO-Maßnahmen, obwohl streng nach anerkannten Regeln durchgeführt, offensichtlich weder neue Besucher bringen noch den Umsatz steigern konnten. Er übersieht nämlich leider, dass die verwendeten Bilder ungeeignet sind. Einige wenige Bilder, die sehr beliebt sind, wurden von Wettbewerbern gekapert, so dass die den gesamten Google-Traffic bekommen. Es handelt sich nämlich um Stockfotos, die auf hunderten anderen Websites und Foren verwendet werden. Andere Bilder hat die Freundin eines Programmierers gemacht - leider sind die Fotos unscharf, blass und insgesamt belanglos. … Die Bilder von der aufwendig geplanten Marketing-Aktion wurden zwar optimal auf Social-Media getrimmt, aber der Effekt war nach wenigen Tagen verflogen. Das Bild wurde leider nicht auf der Website verwendet...

Oft ist es aber auch genau anders herum: hervorragende Bilder werden auf den Websites lausig eingebunden, oder mit völlig falschen Keywords ausgestattet. Oder ein übereifriger Programmierer hat aus Versehen - die Robots.txt modifiziert, so dass der Bilder-Crawler keinen Zugriff mehr auf die Bilder hat. Es gibt viele, sehr viele Gründe, warum Bilder-SEO-Maßnahmen ihre Wirkung nicht entfalten können. In aller Regel wurden nur Teilbereiche optimiert, wenn überhaupt.

**Zum Bilder-SEO gehören also viele Aspekte**. Nur, wenn man die Bilder der eigenen Website in einem übergeordneten Zusammenhang sieht, können sie ihre volle Wirkung entfalten.

Dieses E-Book versucht, die verschiedenen Bereiche möglichst anschaulich vorzustellen und für jeden Teilbereich die notwendigen Maßnahmen zu erläutern. Es ist daher sehr wahrscheinlich, dass der geneigte Leser sich bei einigen Themen zuhause fühlt, und bei anderen nur staunend mitliest. Für "Einzelkämpfer", z.B. Nischenseiten-Betreiber, gilt es sich mit allen Teilbereichen vertraut zu machen und entsprechende Kompetenzen zu entwickeln.

Für die meisten bedeutet es jedoch: **Bilder-SEO ist Teamwork**. Alle Beteiligten sollte sinnvollerweise den Gesamtzusammenhang überblicken. Jeder (Fotografen, Grafiker, Programmierer, Marketing-Verantwortliche, Social-Media-Verantwortliche etc.) sollte sich in seinem Bereich so weit schulen und Kompetenzen sammeln, dass man nicht selber das Zahnrad ist, das blockiert. Auch externe Fachkräfte oder Firmen sollte man so einweisen können, dass sie ihren Teil zum Erfolg der gesamten Bilder-Strategie beitragen können.

Diese Einstimmung soll deutlich machen, dass dieses E-Book einigen Input bietet, der den praktischen Arbeitsalltag kaum betrifft. Ziel ist es daher, die einzelnen Bereiche so zu beschrieben, dass nicht nur die Experten dabei etwas lernen, sondern auch die "Anderen" einen Eindruck davon bekommen, wer beim

Bilder-SEO noch so beteiligt ist und was die Leute alles können müssen.

Moderne Suchmaschinen versuchen bestmöglich, die Bedürfnisse ihrer Benutzer zu befriedigen. Nur dann kommen die Benutzer auch gerne wieder. Um das zu erreichen, versuchen sie **die Such-Intention möglichst gut zu verstehen**. Man könnte es auch anders herum formulieren: die Algorithmen der Suchmaschinen versuchen, möglichst *menschlich* zu agieren. Die Rankings in den Suchergebnisseiten basieren also auf der Annahme, dass die statistische Mehrheit der Anfragenden (bezogen auf den jeweiligen Suchbegriff) mit dem Ergebnis zufrieden wäre.

SEO (Suchmaschinenoptimierung) ist also mittlerweile zur Optimierung für "Durchschnittsbenutzer" geworden. Wer das Bedürfnis bzw. die Such-Intention eines 0815-Users am besten befriedigt, hat beste Voraussetzungen, um bei Google & Co. weit vorne zu ranken. Insofern ist SEO längst nicht mehr wirklich "Suchmaschinenoptimierung", sondern längst zur "Website-Optimierung für User" geworden. Das gilt im Prinzip auch für die Bildersuche.

Natürlich ist ein Bild, dass bei Google oder Bing oder einer anderen Suchmaschine auf Position 1 rankt, **nicht das "beste Bild" zu der Suchanfrage**. Es ist nach wie vor das "*am besten optimierte Bild*" bzw. "*das Bild mit den meisten positiven Ranking-Signalen*". Suchmaschinen-Algorithmen werden zwar immer besser darin, neben den Datei-bezogenen Signalen auch User-Signale zu verarbeiten, aber dennoch sind es eben nach wie vor Signale, die ein Webmaster wenigstens teilweise (noch) beeinflussen, beobachten und kontrollieren kann.

Ungefähr ein Drittel dieses E-Books beschäftigt sich mit der Frage, wie denn wohl die Bildersuche funktioniert – nicht im Frontend, sondern im Backend. Wie werden Dateien und Informationen verarbeitet und abgespeichert, damit daraus schnell und effektiv ein Bildersuche-Ranking erstellt werden kann. Hinter all diesen theoretischen Überlegungen steckt die Überzeugung, dass man Suchmaschinenoptimierung um so besser betreiben kann, je mehr man die dahinterliegenden Prozesse versteht. Da sich aber vieles in Form von Algorithmen und Formeln abspielt, gilt es, gut geeignete Modelle und Bilder zu finden. Ziel ist es, die Abläufe verständlich zu machen.

Letztlich ist die tatsächliche Funktionsweise natürlich unbekannt – und sowieso ein streng gehütetes Geheimnis. Die hier vorgestellte "Theorie, wie der Google-Bildersuche-Algorithmus funktioniert" soll dazu dienen, Beobachtungen plausibel zu beschreiben und Möglichkeiten der Optimierung besser einschätzen zu können.

Daher ist dieses E-Book nach der allgemeinen Einleitung in zwei Teile untergliedert, die jeweils eine eigene Perspektive auf das Thema haben:

- **Der Lebenszyklus eines Bildes** inklusive der Rankingfaktoren und der Funktionsweise des Google-Bilder-Algorithmus.
- Die **praktische Nutzung von Bildern** aus Sicht eines Webmasters inklusive verschiedener Best-Practice-Anleitungen.

Im Anhang finden sich dann noch einige Dokumente, die im täglichen SEO-Alltag hilfreich sein können: Checkliste für den optimalen Bilder-Workflow, hilfreiche Tools, alternative Bildersuchmaschinen, Ressourcen und eine Literaturliste.

Für die praktische Arbeit sind in mehreren Kapiteln jeweils eigene Checklisten angehängt, die man sich ggf. ausdrucken und neben den Arbeitsplatz hängen kann. Wie in vielen anderen Bereichen geht es auch hier darum, einfache Workflows zu verstehen und dann so anzuwenden, dass sie zur Routine werden. Der "Mehraufwand" pro Bild liegt bei max. einigen Minuten, wenn denn die Abläufe erst einmal sitzen. Aber durch die routinemäßige Optimierung entstehen mittel- bis langfristig viele neue Möglichkeiten, sei es Traffic, Branding, Verbesserungen der Rankings in der organischen Websuche etc.

Vorab ist es noch gut zu wissen und zu verstehen, dass Bots, Crawler und Algorithmen quasi "blind" sind. "Augen" lassen sich nicht mal eben als Programm nachbasteln. "Sehen" ist ein extrem komplexer Prozess, nicht ohne Grund sind weite Teile des Gehirns nur mit der Verarbeitung der "visuellen Welt" beschäftigt. Auch wenn die Forscher längst damit begonnen haben, Bilderkennungsprozesse auf Basis selbst-lernender Algorithmen zu entwickeln, bleibt doch ein "Dilemma": vom Menschen wahrgenommene Bilder werden immer in das visuelle Gedächtnis eingebettet und haben somit immer auch eine emotionale Wirkung. Oder anders gesagt: Bild-Erkennung basiert immer auf individueller visueller Erfahrung, oder anders formuliert: auf Geschmack.

"*Das Erkennen von einzelnen Elementen und ihrer Bedeutung erfolgt wahrscheinlich durch Vergleich mit bereits gespeicherten Erfahrungen (Szenen verknüpft mit Körpergefühl, Emotionen, Geruch, Geräusche und vieles andere mehr).*"

Quelle: [Wikipedia: Visuelles System.](https://de.wikipedia.org/wiki/Visuelles_System)

#### Solche individuellen Prozesse

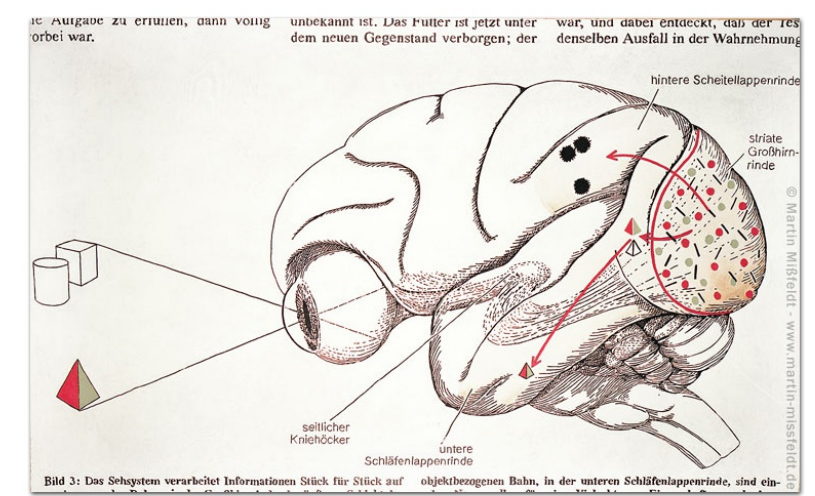

"Gehirn und Auge - Sehbahn", Martin Mißfeldt, Öl auf Leinwand, 1993, 130 x 200 cm

lassen sich wahrscheinlich in absehbarer Zeit kaum algorithmisch nachbilden. Einstweilen reicht es zu verstehen, dass Google quasi "wie eine blinde Person" agiert. Daraus folgt auch schon die erste und fundamentale Grundregel für Bilder-SEO:

**Bilder sollten auf einer Website so bereitgestellt werden, dass blinde Menschen schnell und einfach verstehen können, was sie zeigen und warum sie in dem Kontext gezeigt werden.** 

Doch bevor wir zu der Frage kommen, wie denn ein "Bildersuche-Algorithmus" funktioniert, werden zunächst einige Bildersuchmaschinen vorgestellt und dabei erläutert, warum sich der größte Teil dieses E-Books um die *Google-Bildersuche* dreht.

#### Bildersuchmaschinen

Die Suche nach Bildern war noch nie so komplex, aber auch noch nie so einfach. Bildersuchmaschinen ermöglichen es, innerhalb von Sekunden auf Milliarden (digitalisierter) Bilder zuzugreifen. Dafür bieten sie vielfältige Möglichkeiten der Such-Spezifizierung an (z.B. nach Farben, Gesichtern oder Strichzeichnungen). Beim Vergleich der gängigen Bildersuchmaschinen fallen einige Unterschiede, vor allem auch bemerkenswerte Gemeinsamkeiten auf:

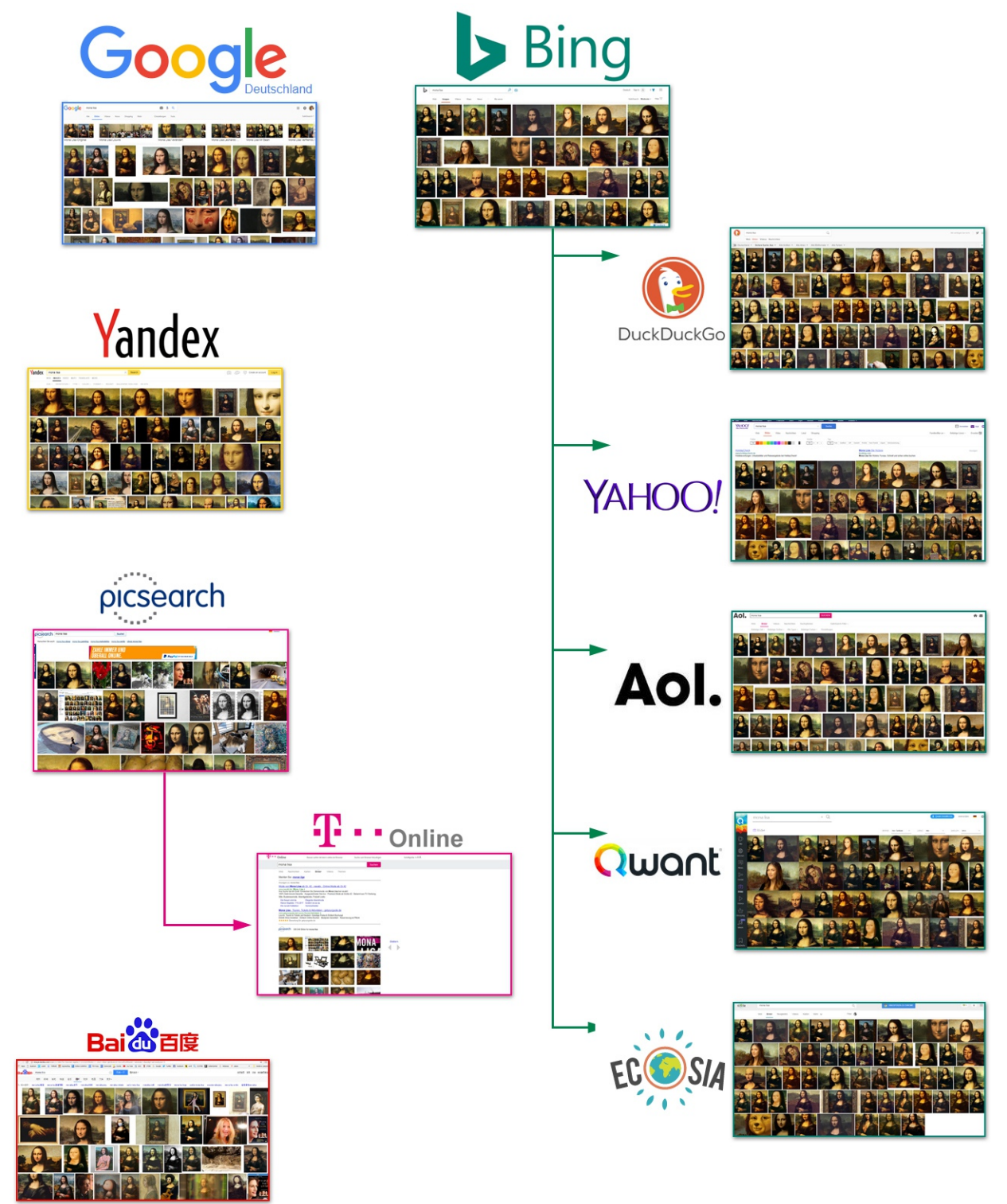

*Elf Bildersuchmaschinen, Suche nach "mona lisa" (Datum der Screenshots: 18.09.2017)*

Erstaunlicherweise sind es nur sehr wenige Player, die bei der (echten) Bildersuche mitmischen. Um als Suchmaschine zu gelten, wird hier folgendes vorausgesetzt:

- Grundlage des Bilder-Index ist ein **eigenständiger Crawler**, den man ggf. ausschließen kann.
- Die Bilder werden als **Thumbnail-Liste** angezeigt und Besucher werden (sofern gewünscht) auf die Quellseite **weitergeleitet**.

**Es gibt nur vier echte Bildersuchmaschinen**, die bei uns in Deutschland eine Rolle spielen: [Google,](https://www.google.de/search?biw=1920&bih=989&tbm=isch&sa=1&q=mona+lisa&oq=mona+lisa) [Bing,](https://www.bing.com/images/search?q=mona+lisa) [Yandex](https://yandex.com/images/search?text=mona%20lisa) und [picsearch.](http://www.picsearch.de/index.cgi?q=mona+lisa) Andere Suchmaschinen, die ebenfalls eine Bildersuche anbieten, greifen dafür auf Daten von einem dieser vier Player zurück, z.B. Yahoo, AOL oder DuckDuckGo.

Die Bildersuche der chinesischen Suchmaschine [baidu](http://image.baidu.com/search/index?tn=baiduimage&ct=201326592&lm=-1&cl=2&ie=gbk&word=mona%20lisa) ist für deutsche Nutzer nur bedingt interessant. Dort spielen fast nur Bilder eine Rolle, die auch auf chinesisch-sprachigen Websites liegen.

Daneben gibt es viele weitere Bild-Portale, deren Bilder-Index jedoch nicht über einen Crawler gespeist wird, sondern durch eigene Sammlungen (z.B. **Getty Images**, **Corbis**, etc.), durch redaktionelle Auswahl (z.B. **FragFinn:** Kindersuchmaschine), durch User-Aktivitäten (z.B. **Pinterest**, **Flickr**) oder Stockfotoportale (z.B. **Fotolia**, **Pixelio**, **123rf**, **iStockPhoto**, **Shutterstock, Dreamstime** uvm.).

Schließlich gibt es noch unzähligen "Bilder-Anwendungen" oder online-Bildersammlungen, die ihre Suchergebnisse automatisiert und mehr oder weniger legal aus anderen Quellen zusammenkopieren.

Einige *echte* Bildersuchmaschinen wurden inzwischen eingestellt. Hier sind zum Beispiel **Altavista** (von Yahoo übernommen), **Ask**.com (Bildersuche eingestellt) oder **nachofoto** (an Klempnerei verkauft !? Wer das nicht glaubt, [kann ja mal recherchieren.](https://www.google.de/search?q=nachofoto)..).

Wie so oft steht auch hier Google im Fokus. Das ist insofern logisch, als dass Google nach wie vor für viele Menschen die Suchmaschine Nr. 1 ist. Das gilt auch für die Bildersuche. Laut *[Statista](https://de.statista.com/statistik/daten/studie/167841/umfrage/marktanteile-ausgewaehlter-suchmaschinen-in-deutschland/)* sah die Verteilung der Marktanteile im Suchmaschinenmarkt im Jahr 2016 so aus:

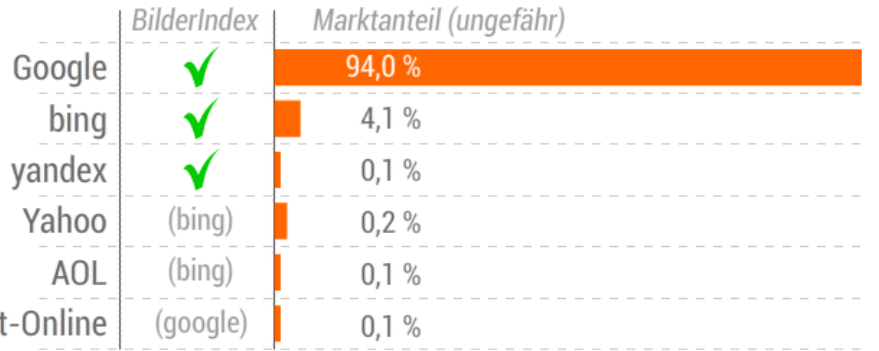

Die Daten beziehen sich nicht auf die Bildersuche, sondern die Suche insgesamt. Sie sollen nur einen ungefähren Überblick bieten. Genaue Zahlen über Marktanteile im "Bilder-Suchmaschinenmarkt" sind nicht bekannt.

Auch wenn – wie so oft – auch in diesem E-Book Google im Fokus stehen wird, so soll doch zunächst einmal geklärt werden, ob Bing eine lohnenswerte Alternative ist.

#### Google oder Bing? Was bringt mehr?

Diese Frage lässt sich natürlich nicht exakt beantworten. Sie spielt nur im Zusammenhang mit der Suchmaschinenoptimierung eine Rolle, wo es ja auch darum geht, effektiv zu arbeiten. Also für welche Bildersuchmaschine lohnt es sich zu optimieren?

Auch wenn die oben gezeigten Marktanteile eine klare Sprache sprechen, soll das hier noch an einem konkreten Beispiel bestätigt werden. Im Herbst 2015 habe ich eine Reihe von "Farb-Bildern" erstellt und im Web veröffentlicht, nachdem sie vorher nach allen Regeln der Bilder-SEO-Kunst optimiert wurden.

Einige Wochen später stellte sich dann der gewünschte Erfolg ein: die meisten dieser Bilder waren in der Google-Bildersuche auf der ersten Position zu finden (Suche nach "schwarz", "weiss", "rot", etcetc. Insofern konnte ich seinerzeit einen schlüssigen Traffic-Vergleich machen, welche Farben wie oft gesucht und angeklickt wurden. Rechts die Auswertung vom 10. Februar 2016, die [in diesem Blogartikel beschrieben](https://www.tagseoblog.de/farben-traffic-google) wird. Man erkennt, dass "Schwarz" das höchste Suchvolumen hat (611 pro Tag), gefolgt von "Weiss" (348 pro Tag).

Inzwischen ist die Zahl der Besucher dank der neuen Google-Bildersuche erheblich gesunken. Nach wie vor belegen einige dieser Farb-Bilder eine vordere Position in der Bildersuche. Ein weiterer Vorteil dieser Seiten ist, dass sie in der organischen Websuche kaum eine Rolle spielen. Die externen Aufrufe dieser Seiten stammen also nahezu komplett aus der Google-Bildersuche.

Ein solches Bilder-Experiment bietet natürlich die Möglichkeit, Rankings und Traffic in den anderen Bildersuchmaschinen zu überprüfen und miteinander zu vergleichen. Ein Blick in die entsprechenden [Rankings](https://www.bing.com/images/search?q=schwarz&qs=n&form=QBIR&sp=-1&pq=schwarz) [von Bing](https://www.bing.com/images/search?q=schwarz&qs=n&form=QBIR&sp=-1&pq=schwarz) zeigt, dass die Farbbilder auch dort auf vorderen Positionen gelistet sind.

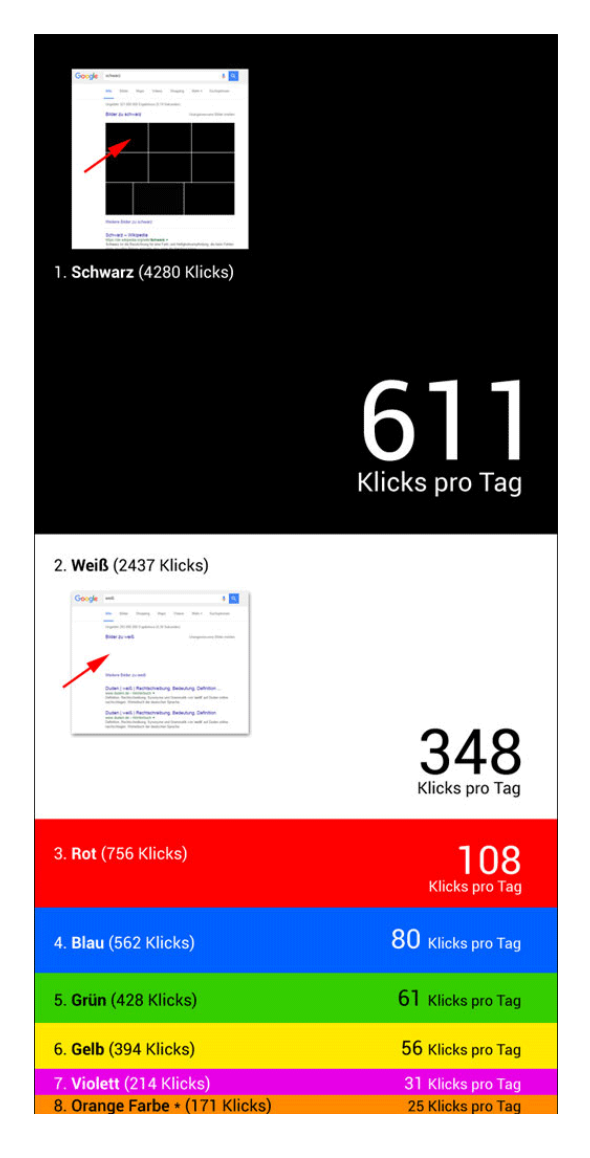

Hier die Zugriffszahlen (*Zugriffe pro Woche, Bilder jeweils in der Bildersuche auf Position 1*):

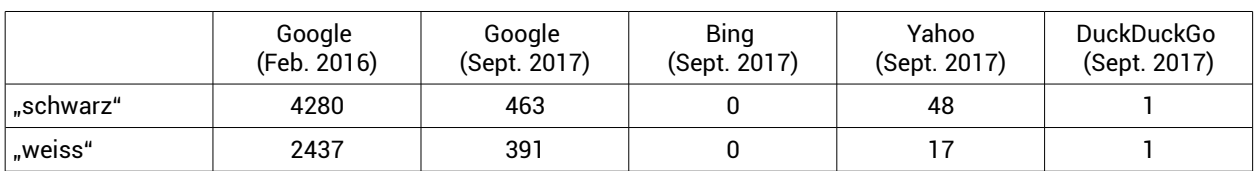

Das zeigt zum einen sehr deutlich den Besucherrückgang durch die neue Google-Bildersuche – dazu später mehr. Es zeigt aber auch, **dass die Google-Bildersuche um ein Vielfaches mehr Traffic erzeugt als die Bing-Bildersuche**, die auch bei Yahoo, AOL, DuckDuckGo und einigen anderen ausgespielt wird. Die Frage, an welcher Suchmaschine die Optimierungsmaßnahmen ausgerichtet werden sollten, muss daher aus Effektivitätsgründen klar zugunsten der Google-Bildersuche beantwortet werden.

Das Beispiel zeigt auch, dass es zumindest teilweise **eine Ähnlichkeit der Resultate gibt.** Zumindest die hier gezeigten Bilder für "schwarz" und "weiss" sind sowohl bei Google als auch bei Bing vorne in der Bildersuche zu finden. Die Bilder-SEO-Maßnahmen haben also bei beiden Algorithmen ihre Wirkung entfalten können.

Aber: das ist die Ausnahme. **Bei den meisten Suchbegriffen weichen die Bild-Ergebnisse von Bing und Google deutlich voneinander ab.** Bei der Suche nach "Mona Lisa" stimmen nur drei Ergebnisse in den Top-50 wirklich überein. Der Rest sind jeweils Bilder, die nur in der einen oder anderen Bildersuche vorne angezeigt werden.

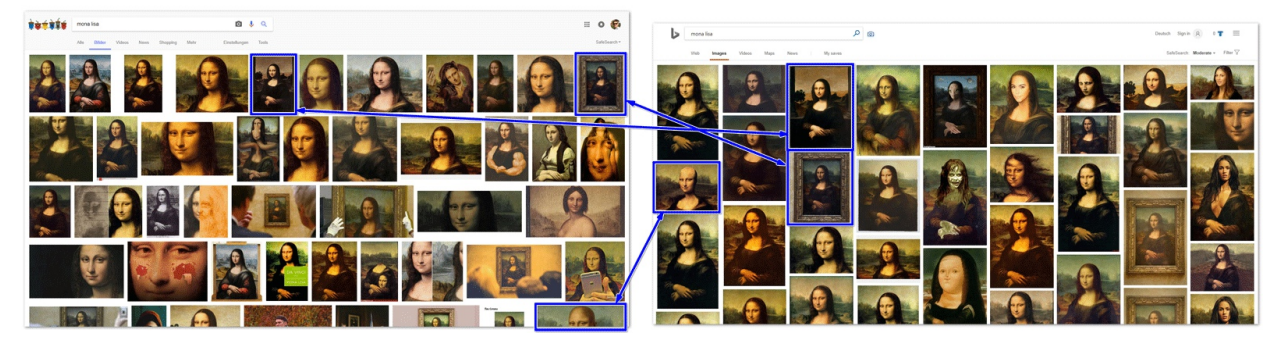

*Vergleich der Bildresultate von Google (links) und Bing (rechts): nur drei von ca. 50 Bildern gleich*

Es scheint, als würden die Bing-Resultate noch überwiegend aus Onpage-Ranking-Signalen generiert – während bei Google deutlich mehr das User-Verhalten einen Einfluss hat. Daraus folgt, dass man im Grunde alles richtig macht, wenn man die grundlegenden Bilder-SEO-Basics beachtet. Nur bei Google kommen weitere Faktoren hinzu, die der Bing-Algorithmus noch nicht zu kennen scheint.

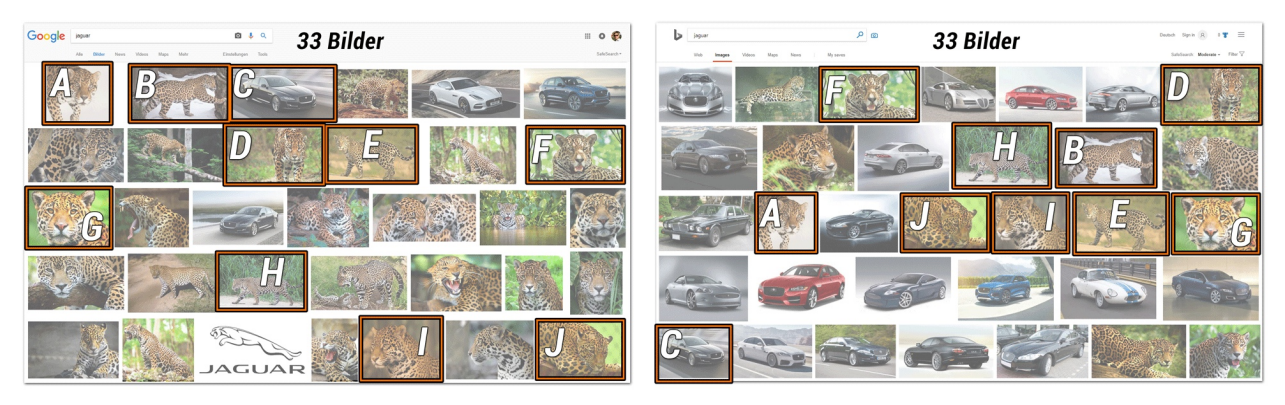

*Vergleich Google (links) und Bing (rechts) für "jaguar": 10 von 33 Bildern gleich*

Wenden wir uns also nun dem eigentlichen Schwerpunktthema zu: der Optimierung der Bilder für die Google-Bildersuche. Mit dem Update vom 7. Februar 2017 hat sich alles verändert ...

#### Google-Bildersuche Layout-Update (Februar 2017)

Von dem letzten bedeutenden Bildersuche-Update blieben Webmaster in Deutschland lange verschont. Es fand [im Januar 2013](https://webmasters.googleblog.com/2013/01/faster-image-search.html) statt: Beim Klick auf ein Thumbnail wird seither nicht mehr eine Website (in einem Frameset) mit darübergelegtem großen Bild angezeigt, sondern Google zeigt nun das große Bild direkt innerhalb der Bildersuche. Erst ein weiterer Klick öffnet die Seite, auf der das Bild zu sehen ist (sein sollte).

**Am 7. Februar 2017 wurde es auch in Deutschland gelauncht.** Erst seither zeigen sich für deutsche Webmaster die dramatischen Folgen.

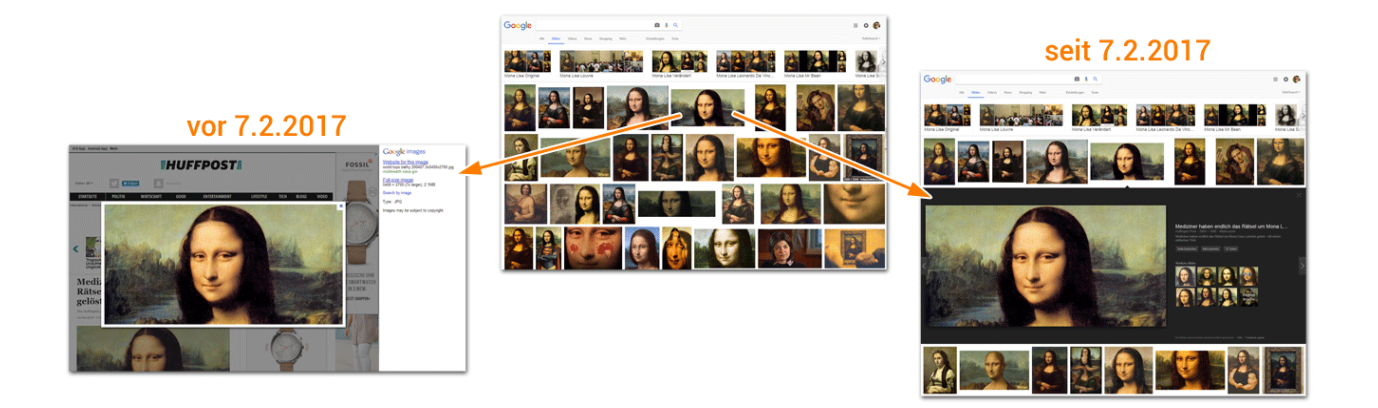

Die Abbildung zeigt, was nach einem Klick auf ein Thumbnail (oben) in der Google-Bildersuche passiert(e):

- **Links**: Die alte Darstellung mit einem Google-Frame an der Seite und dem **Haupt-Frame mit der geladenen Quellseite**, auf der mit abgedunkeltem Hintergrund das Bild gezeigt wurde.
- **Rechts**: Die neue Funktionalität, bei der **das große Bild in der Bildersuche selber** angezeigt wird, ohne dass die Quellseite noch geladen wird. Es öffnet sich nun nicht mehr die Website, auf der dieses Bild zu sehen ist. Stattdessen öffnet sich seither ein dunkler Balken in der Bildersuche, in dem das große Bild gezeigt wird. Erst ein Klick auf dieses Bild – oder auf einen der Buttons rechts daneben – öffnet dann die eigentliche Quellseite.

Viele Webmaster beklagen seither einen Traffic-Rückgang um rund 70 – 80 Prozent. Logisch: bleibt doch der größte Teil des Traffics nun bei Google, denn dort kann man die Bilder groß und detailreich in nahezu perfekter Auflösung anschauen und genießen. Nur noch ca. 20 Prozent aller User interessieren sich für weiterführende Informationen. Logischerweise ist der Bilder-Traffic vieler Websites entsprechend eingebrochen und verhagelt die Gesamt-Bilanz.

Google argumentiert, dass das kein Problem sei, weil ein Webmaster ja eh nur Interesse an den weiterklickenden Besuchern haben würde.

#### Lohnt sich Bilder-SEO noch?

Die Frage, ob und inwiefern sich Bilder-SEO "lohnt", hat sich grundlegend verändert. Bis zum 7. Februar 2017 galt: man konnte über Bilder in der Google-Bildersuche und besonders über eine Universal-Search Bilder-Onebox sehr viele Besucher bekommen. Denn ein Klick öffnete die eigene Seite mit allem, was dazugehört. Das ist nicht mehr so. Google zeigt die Bilder jetzt in der Bildersuche selber - und erst bei einem zweiten Klick auf das Bild öffnet sich die Seite, auf der Google das Bild gefunden hat.

Diese dramatischen Besucher-Rückgänge rechtfertigen kaum noch eine Investition in das Thema "Bilder-SEO". Oder? Ist das eventuell zu sehr nach hinten geschaut? Hier fünf Argumente, warum sich Bilder-SEO trotzdem immer noch lohnt:

- 1. Da ist zunächst der Traffic. Verglichen mit dem, was vor der Einführung der neuen Google-Bildersuche an Bilder-Traffic möglich war, ist das, was wir heute haben, sehr bescheiden. Aber: **es ist immer noch relevanter und guter Traffic.** In vielen Bereichen ist es auch wahrscheinlich, dass der geringere Traffic durchaus "effektiver" geworden ist. Denn diejenigen, die in der Bildersuche noch den zusätzlichen Klick bemühen, um tatsächlich auf die Quellseite zu gelangen und dort weitere Informationen zu finden, haben nicht selten eine weiterführende Suchintention, in vielen Bereichen auch durchaus mit dem Ziel, etwas zu kaufen.
- 2. Die wirklich relevante Traffic-Quelle ist in vielen Fällen gar nicht die Bildersuche selber, sondern die **Universal-Search Bilder-Onebox**. In die schafft es ein Bild nur, wenn es in der Bildersuche einen der vorderen Plätze belegt. Wenn ein gut platziertes Bild in der Bildersuche 20 Besucher pro Tag bringt, dann sind es in der Bilder-Onebox ca. 200 – also bis zu zehnmal so viel. (Siehe dazu Kapitel "Universal Search").
- 3. Als Webmaster muss man sich an veränderte Bedingungen anpassen. Im Fokus der Bildersuche stand bislang, die Besucher auf die eigenen Seiten zu lotsen. Da war es egal, wie das Thumbnail letztlich aussah: entscheidend waren die Besucher auf der eigenen Seite. Wenn die Besucher nun die großen Bilder direkt in der Bildersuche sehen, **dann kann man Bilder auch für Branding-Zwecke nutzen.** Überspitzt formuliert ist aus der Bilder*suche* eine Bilder-*App* geworden. Vor diesem Hintergrund wandelt sie sich in eine große Werbefläche, in der Bilder auch Botschaften und Claims direkt vermitteln können.
- 4. Hinzu kommt, dass Bilder nicht nur für die Bildersuche, sondern in zunehmendem Maße **auch für das Ranking in der organischen Suche wichtig sind**. Kaum ein Artikel in den Top-10 der organischen Websuche kommt ohne Bilder aus. Aber dafür muss Google natürlich "verstehen", dass diese Bilder für die Qualität des Artikels relevant sind. Der Fokus beim Thema Bilder-SEO hat sich zum Teil verschoben: weg von der direkten Traffic-Quelle, hin zum unterstützendem organischen Rankingfaktor.
- 5. Ein weiteres Argument für Bilder-SEO ist, das es immer noch **verhältnismäßig einfach** ist. Verglichen mit dem Algorithmus für die organische Google-Suche sind nur relativ wenige Faktoren von Bedeutung. Zudem lassen sich viele dieser Faktoren nach wie vor beeinflussen und kontrollieren.

### Wie funktioniert die Google-Bildersuche?

Jeder, der SEO betreibt, geht davon aus, dass die Rankings mit Hilfe eines "Algorithmus" erstellt werden. Die meisten verstehen darunter eine sehr komplexe und streng gehütete mathematische Formel. Aber so einfach ist es nicht ... Im Folgenden soll der Versuch unternommen werden, diese Formel für die Google-Bildersuche zu knacken. Aber natürlich nicht dahingehend, dass am Ende tatsächlich eine mathematische Formel herauskommt – denn damit kann vermutlich kaum jemand etwas anfangen.

Stattdessen geht es um das Prinzip dahinter. Ein Algorithmus basiert letztlich auf vorgegebenen Regeln, die in sich logisch sind und in der Realität eine Entsprechung haben. Auch der Google-Algorithmus soll einen – aus menschlicher Sicht – sinnvollen und nachvollziehbaren Prozess abbilden, an dessen Ende ein qualitativ hochwertiges Ranking erzielt wird.

Um das zu erreichen, werden im Folgenden Modelle und Bilder entwickelt und in einer metaphorischen Sprache beschrieben, um die Vorgänge anschaulich beschreiben zu können. Ziel ist es, die Funktionsweise der Google-Bildersuche zu verstehen, um sie dann entsprechend bespielen zu können.

Vorab: die folgende Theorie über die Funktionsweise des Google-Bilder-Algorithmus basiert auf der Grundannahme, dass das Ranking nicht in Gänze während einer Suchanfrage berechnet werden kann. Das würde viel zu lange dauern. Der Ranking-Algorithmus kann nur auf zuvor berechnete Daten zugreifen. Es gibt also mehrere, verschiedene und jeweils sehr komplexe Berechnungsprozesse (Algorithmen), die viel tiefer liegen. Alles beginnt mit dem Crawling einer Datei ...

#### Die Indexierung

Bei der Indexierung eines neuen Inhaltes werden Daten sortiert und so strukturiert, dass der Ranking-Algorithmus schnell und effektiv darauf zugreifen kann. Im Folgenden geht es zunächst darum, zu klären, wie der Prozess bei der Bilder-Indexierung genau abläuft.

**Grundlage einer Suchmaschine ist ein Crawler**. Ein Crawler ist letztlich ein Computerprogramm, das die Aufgabe hat, auf Basis konkreter Vorgaben durch das Internet zu surfen und gefundene Dokumente nach bestimmten Regeln so zu verarbeiten, dass sie für eigene Zwecke nutzbar sind.

Letztendlich bildet so ein Crawler (auch "Bot" genannt) das Verhalten eines Menschen ab, nur dass er nach festen vorgegebenen Regeln und wesentlich schneller agiert. Google betreibt eine ganze Reihe [verschiedener Crawler,](https://support.google.com/webmasters/answer/1061943?hl=de) die jeweils bestimmte Aufgaben haben. Für das hier behandelte Bilder-Thema sind zwei Bots von Bedeutung. Sie weisen sich in den Logfiles unter folgenden Namen aus:

- **Googlebot 2.1 bzw. Mozilla/5.0**: der "Haupt-Crawler", es gibt ihn als Desktop und als Smartphone-Variante
- **Googlebot-Image/1.0**: der Bilderbot, der speziell für die Verarbeitung von Bildern zuständig ist.

Weiterlesen?

# [Jetzt kaufen bei Digistore24](https://www.digistore24.com/product/174383)

(Klick öffnet Browser-Fenster)